# PDFwriter 1.2.1 for Mac OS X

#### How to install PDFwriter

Open the dmg file you've downloaded and double click on the Package *Lisanet PDFwriter* and follow the steps on the screen.

After Installation has been completed, open *System Preferences* and select *Print & Fax.*You should see a window like that (in this example, there's already a printer installed)

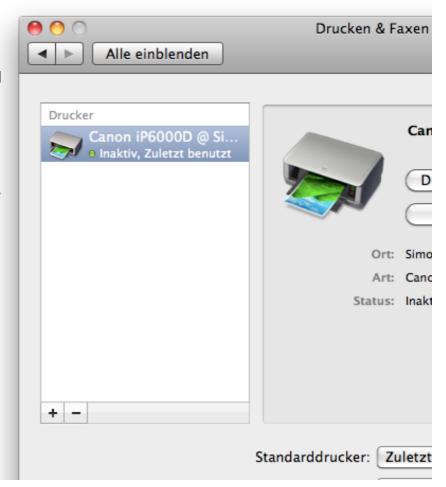

Now click on the ,+' button to add a new printer. A new window will open and show you all currently available printers which are connected to your Mac. Now Select *PDFwriter* and wait a few seconds until ...

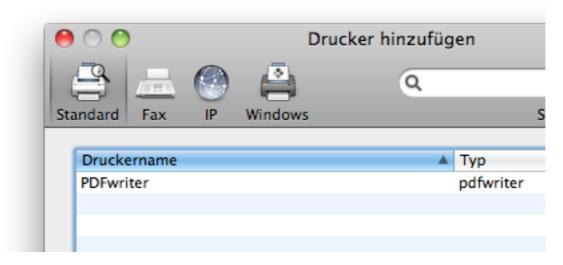

... Lisanet PDFwriter appears in the combobox at the bottom of the dialog window.

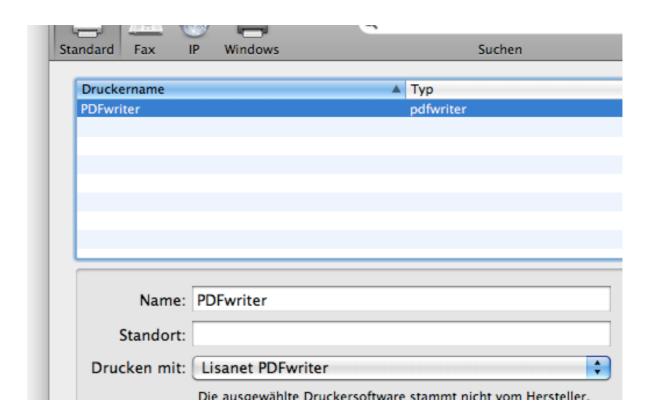

Now just press the ,add' button and your done. You've installed your new PDFwriter printer driver.

### **Usage**

Simply print your documents using *PDFwriter* as your printer. The PDF files will be stored in the directory */Users/Shared/PDFwriter*. There's a folder with your user name which contains your printed documents. (to go to /Users/Shared/PDFwriter please open Finder, select your *Macintosh HD* and then go into *Users - Shared - PDFwriter*)

### How to uninstall

If you want to uninstall *PDFwriter* you have to open Terminal.app and enter this simple command line

sudo /Library/Printers/Lisanet/PDFwriter/uninstall.sh

and press Return. Now you're asked to enter your admin password. After hiting Return, *PDFwriter* will be entirely removed from your system.

### **History**

PDFwriter is heavily based on CUPS-PDF. ( <a href="http://www.physik.uni-wuerzburg.de/~vrbehr/cups-pdf/">http://www.physik.uni-wuerzburg.de/~vrbehr/cups-pdf/</a> )

Unlike CUPS-PDF, PDFwriter doesn't use ghostscript to generate PDF files. PDFwriter uses the Mac OS X internal pdf capabilities. This will result in small files sizes, whereas CUPS-PDF generated files are really huge.

## Copyright

PDFwriter is copyrighted 2010, 2011 by Simone Karin Lehmann under the terms of the GNU GPL version 2 or later.

Source code can be downloaded via SVN on Sourceforge.

Project homepage: <a href="http://sourceforge.net/projects/pdfwriterformac">http://sourceforge.net/projects/pdfwriterformac</a>

Enjoy.

Simone Karin Lehmann